# 교육 과정 소개서.

#### **판타지풍배경으로블렌더3D모델링입문하기**

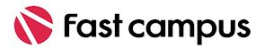

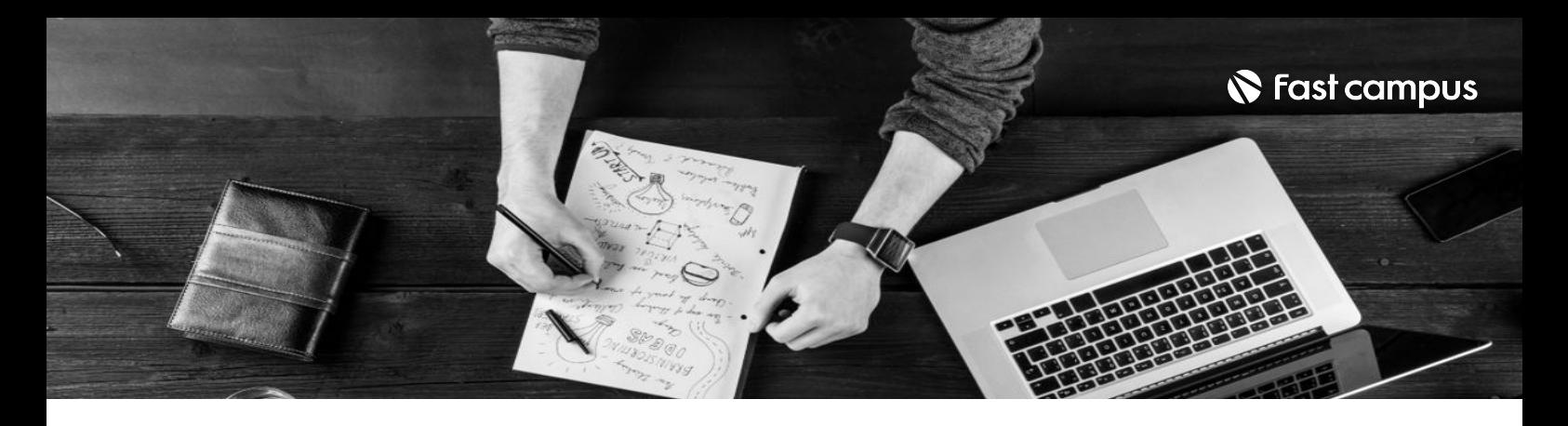

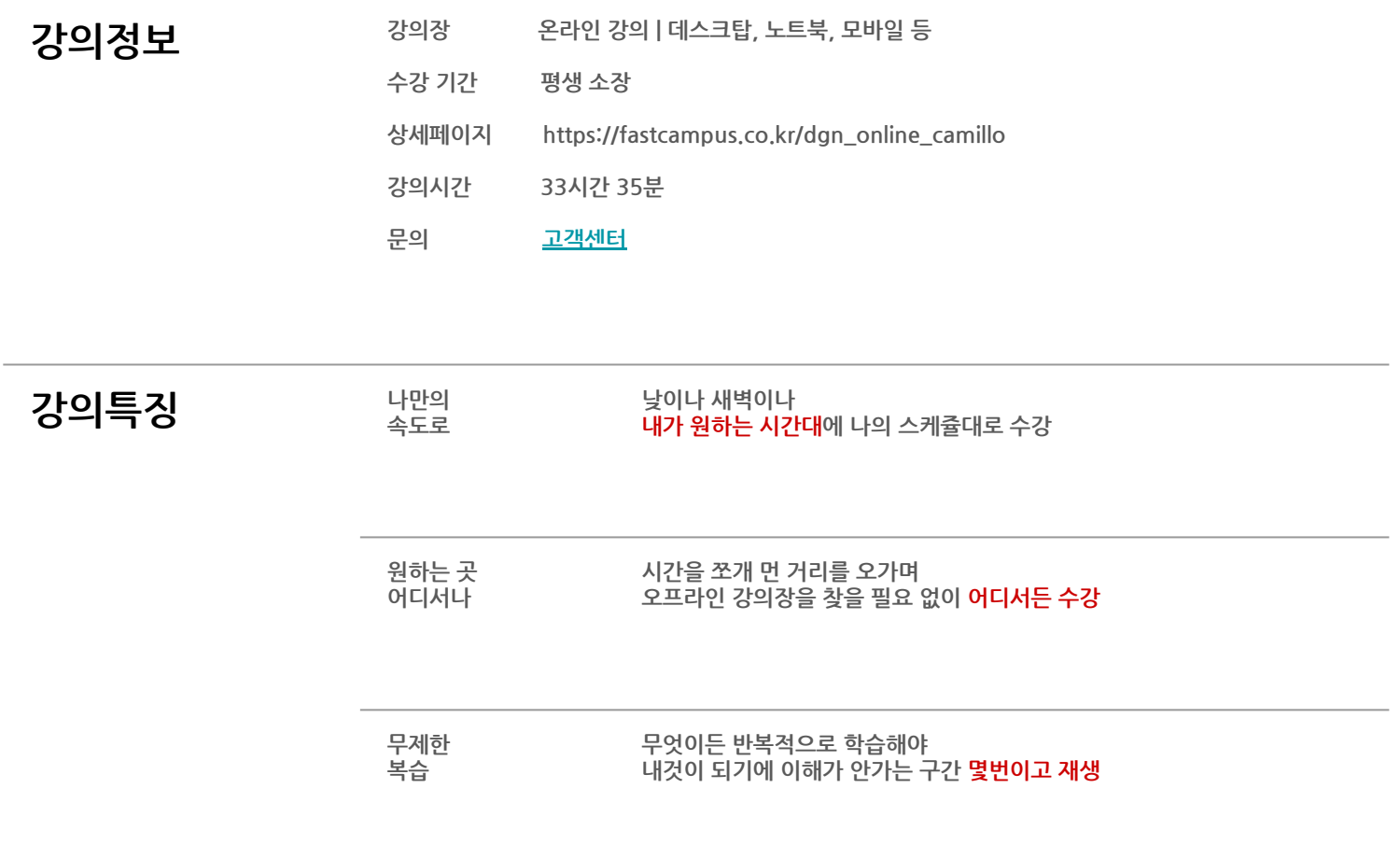

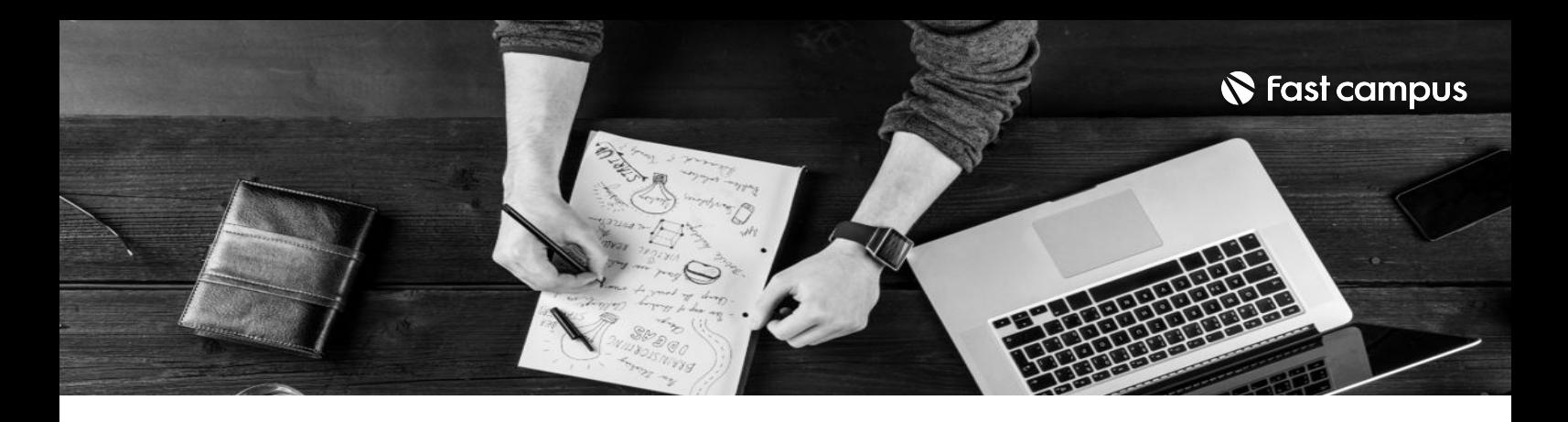

250 목표 - 예셋 제작, 씬 구성, 렌더까지 블렌더 배경 모델링 입문 내용을 배워봅니다

시간/리소스 인풋 대비 고퀄리티 아웃풋을 바로 뽑아 낼 수 있는 효율적인 작업의 노하우를 배워봅니다.

- 250 요약 모델링, 텍스처링, 렌더링 등 배경 모델링에 필수적인 블렌더 핵심 기능을 배웁니다.
	- 무료 애드온과 에셋을 활용해 빠르고 쉽게 씬을 완성하는 실무 노하우를 배워 봅니다.
	- 강의에서 배운 것들을 다양하게 활용할 수 있도록, 포토샵 & 언리얼엔진 필수 실습 강의를 제공합니다.

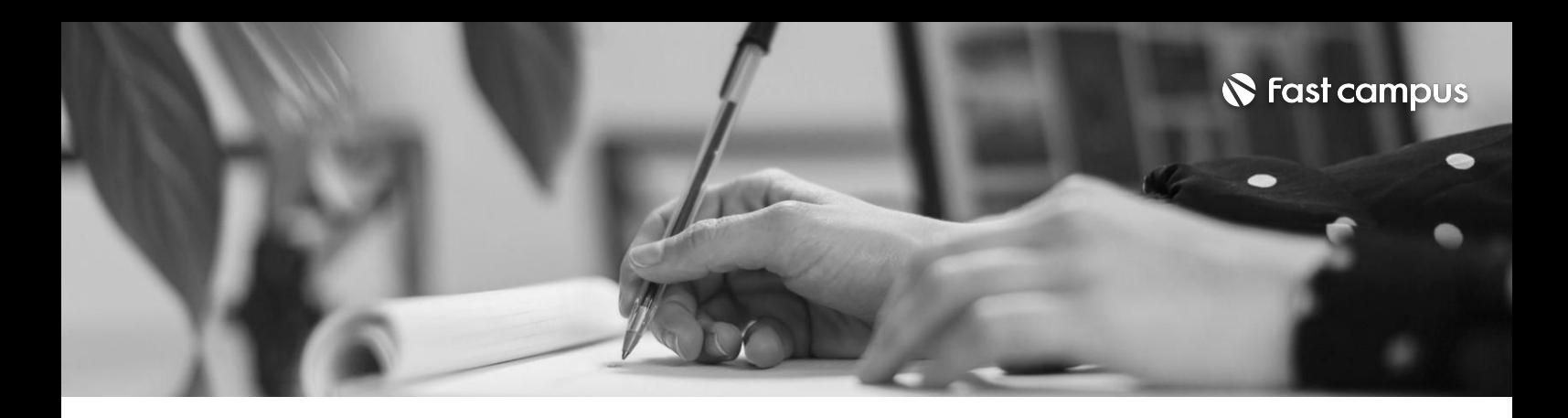

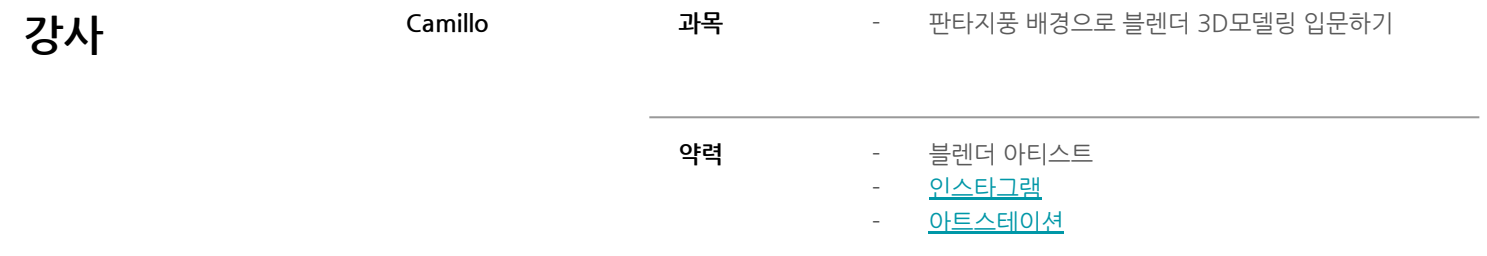

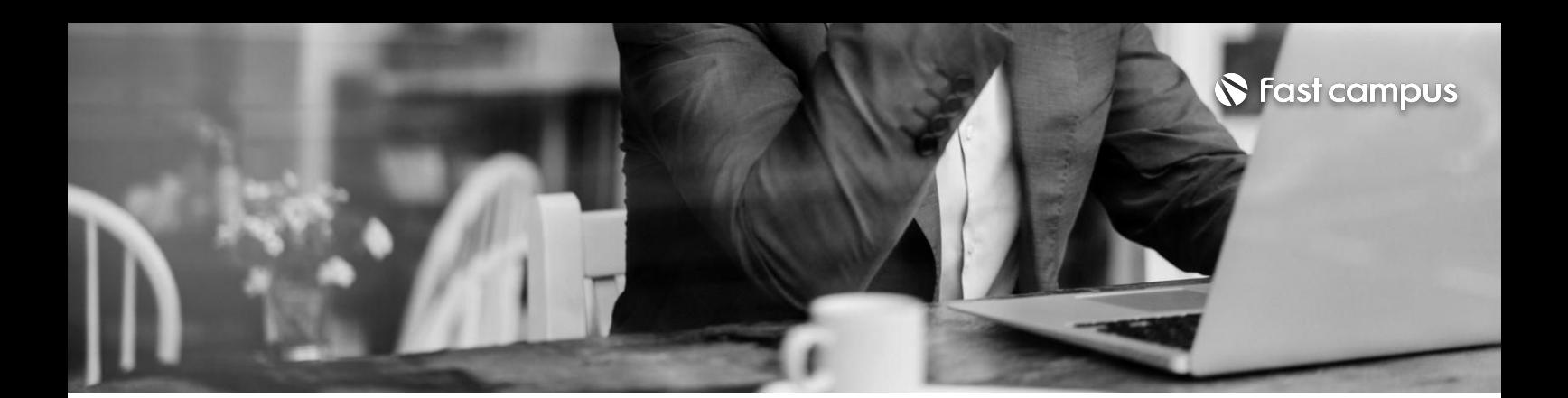

## **01.**

#### Lecture 1

파트별 수강시간 11:48:40

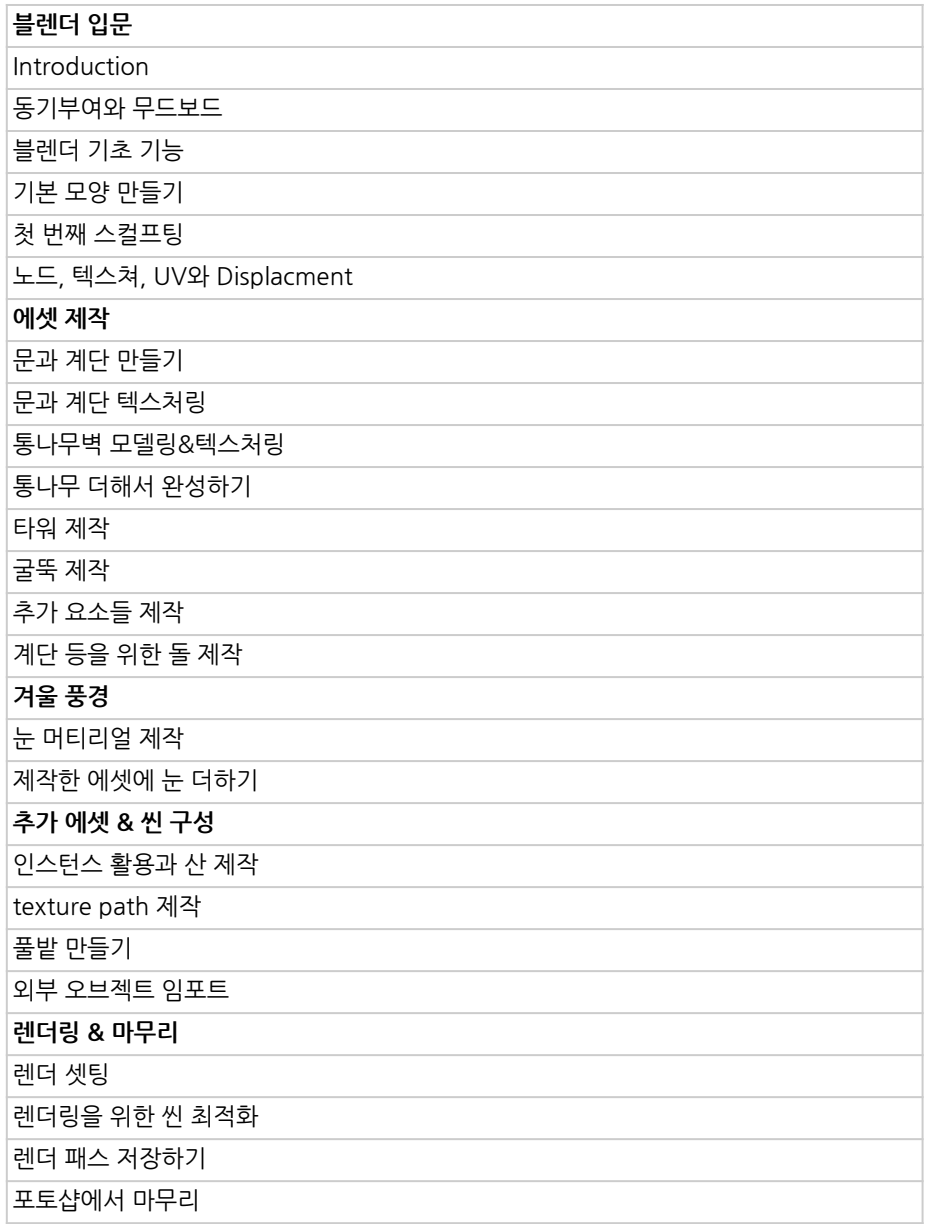

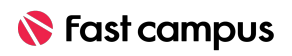

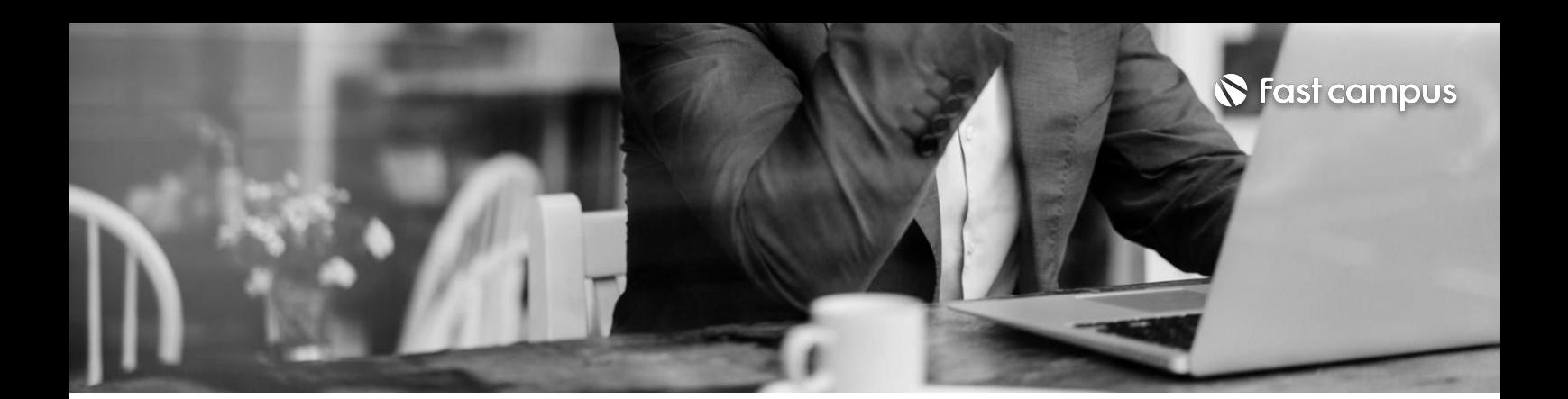

### **02.**

### Lecture 2

파트별 수강시간 11:09:18

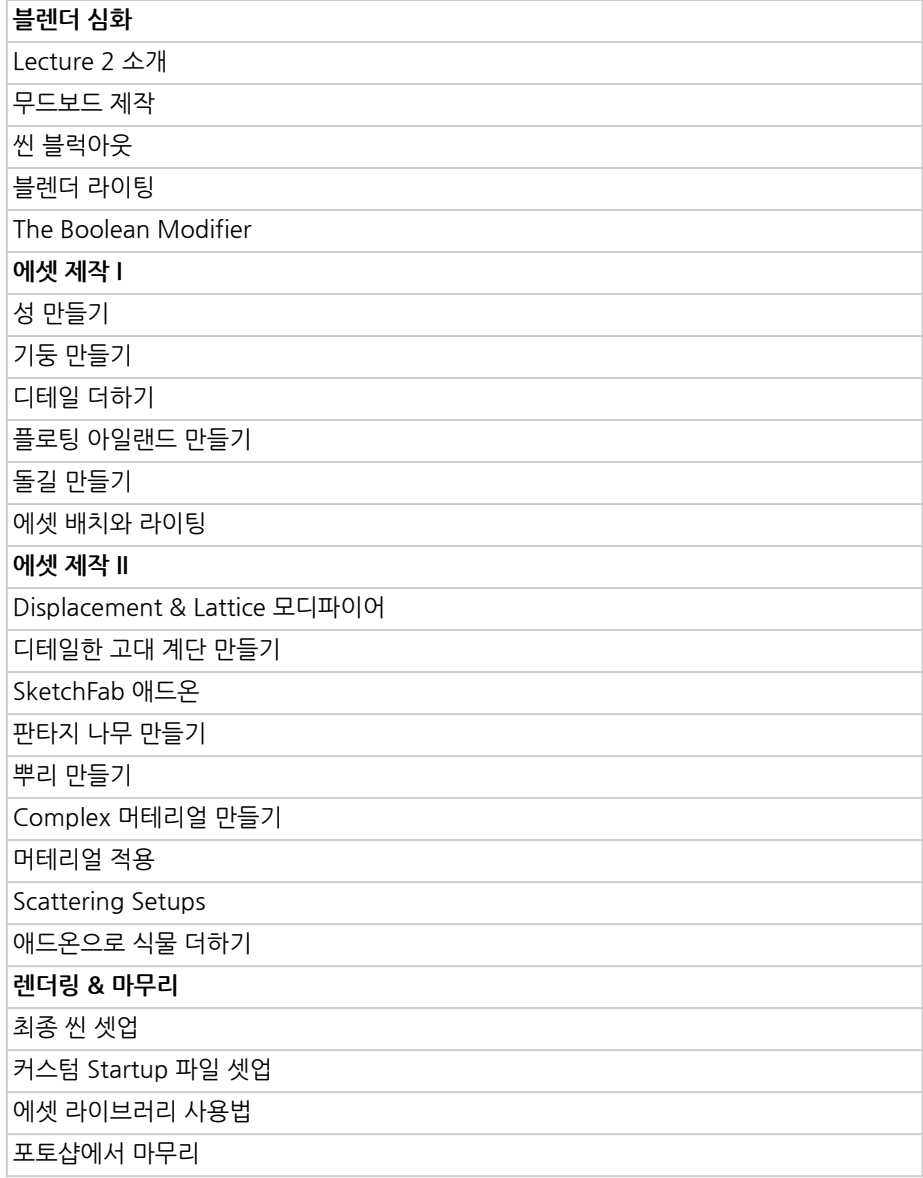

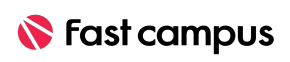

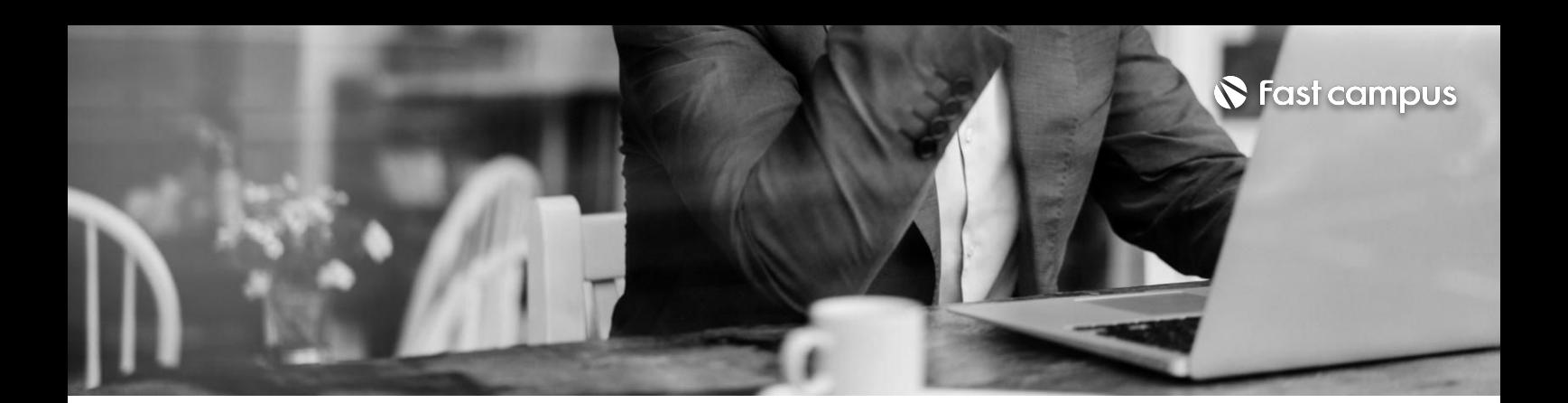

**03.** (부록) 언리얼 **엔진**

파트별수강시간07:40:08

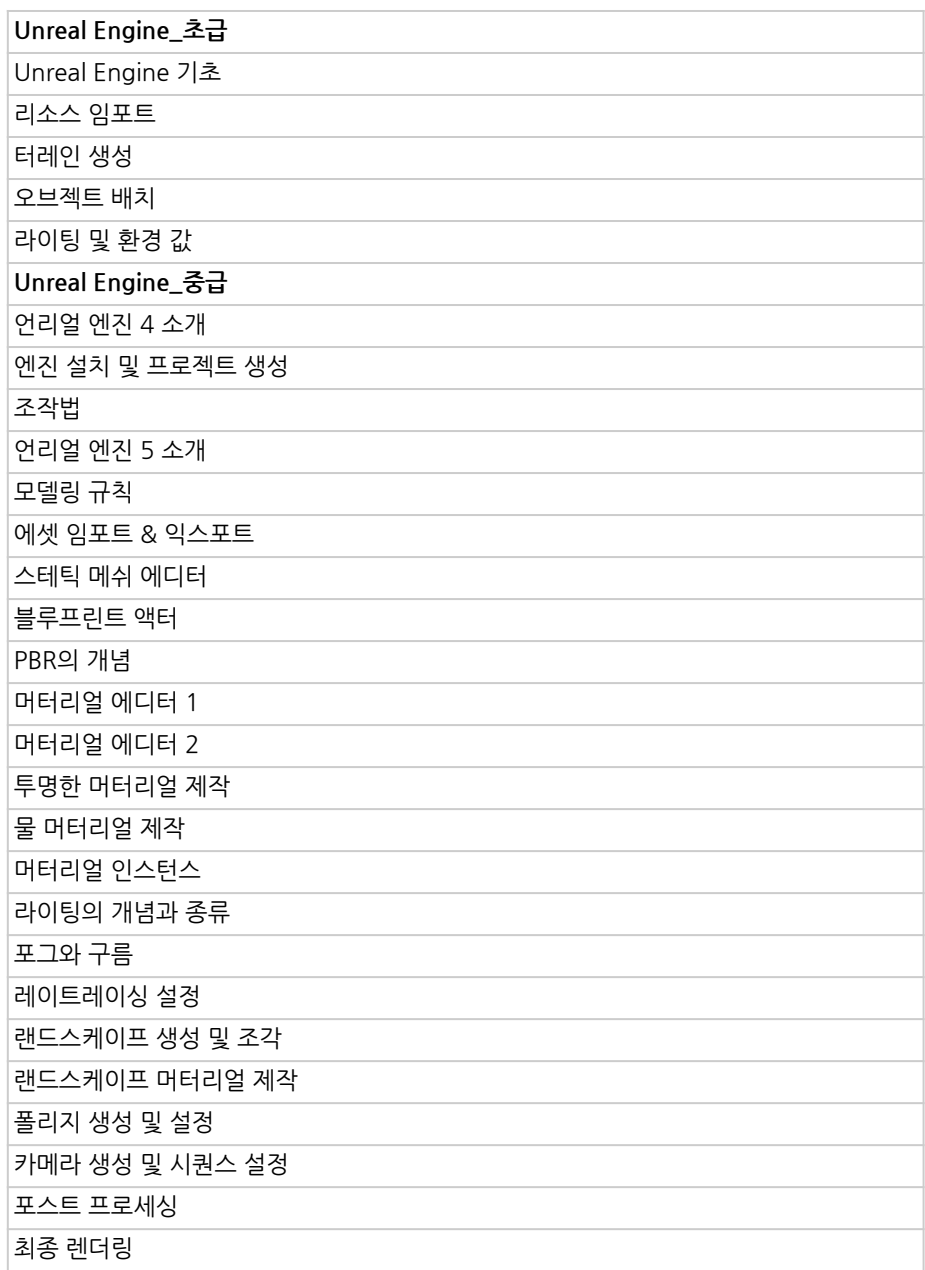

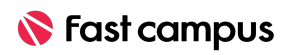

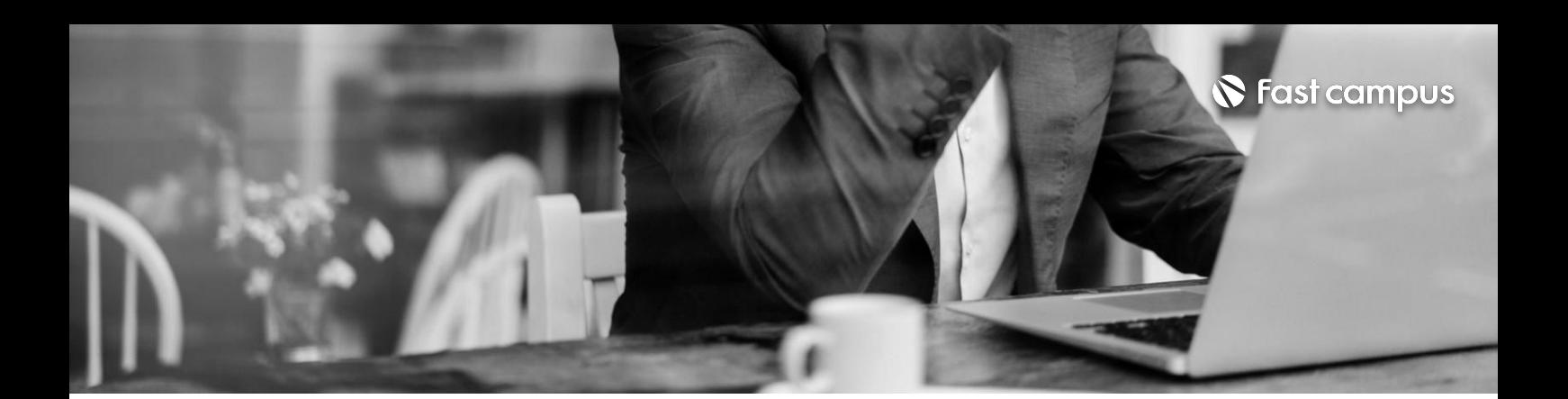

**04.**

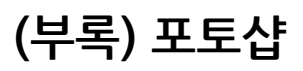

파트별 수강시간 02:57:10

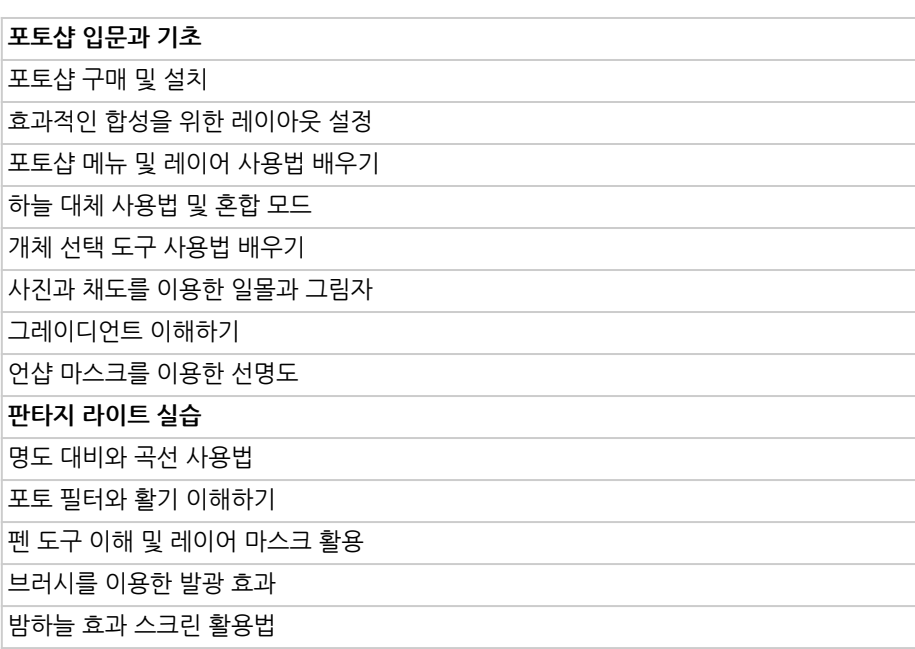

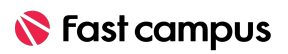

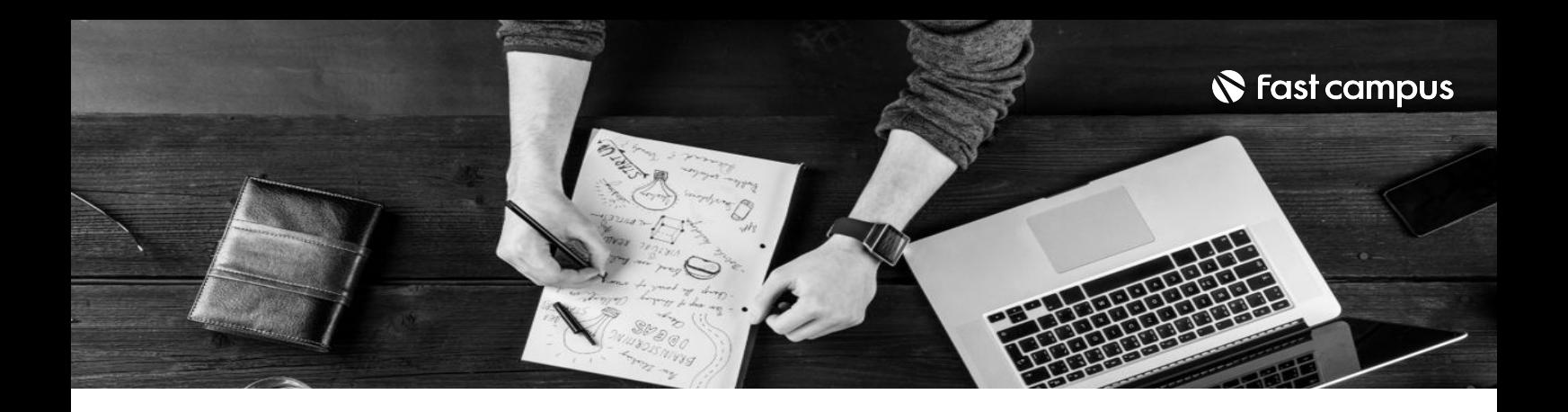

- 주의 사항 상황에 따라 사전 공지 없이 할인이 조기 마감되거나 연장될 수 있습니다.
	- 패스트캠퍼스의 모든 온라인 강의는 아이디 공유를 금지하고 있으며 1개의 아이디로 여러 명이 수강하실 수 없습니다.
	- 별도의 주의사항은 각 강의 상세페이지에서 확인하실 수 있습니다.

- 수강 방법 패스트캠퍼스는 크롬 브라우저에 최적화 되어있습니다.
	- 사전 예약 판매 중인 강의의 경우 1차 공개일정에 맞춰 '온라인 강의 시청하기'가 활성화됩니다.

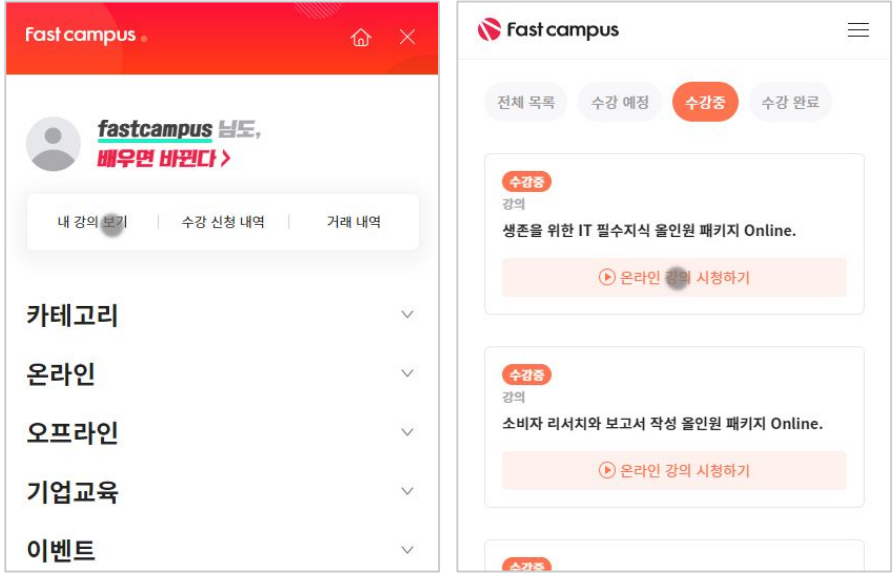

후 부 규정 - 스타인강의는각과정별 '정상수강기간(유료수강기간)'과 정상 수강기간 이후의 '복습 수강기간(무료수강기간)'으로구성됩니다.

#### 환불금액은 실제 결제금액을 기준으로 계산됩니다.

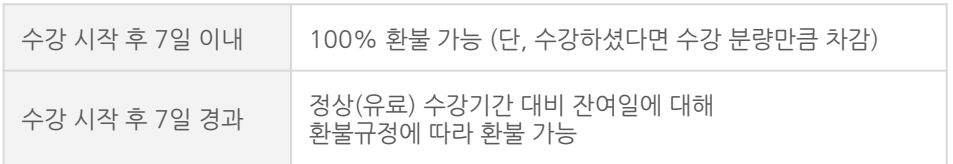

※ 강의별 환불규정이 상이할 수 있으므로 각 강의 상세페이지를 확인해 주세요.